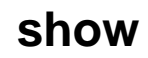

show :

- «»
- «space»
- «enter»

console# **terminal datadump**

show ,